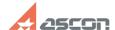

## Some printer models (HP LaserJet[..]

04/26/2024 13:31:54

**FAQ Article Print** 

| Category: | FAQ in English::KOMPAS-3D FAQ::Plotting FAQ | Last update: | 07/04/2008 17:46:03 |
|-----------|---------------------------------------------|--------------|---------------------|
| State:    | public (all)                                |              |                     |

## Keywords

print, characters, diameter, degree

## Problem (public)

Some printer models (HP LaserJet 1200 etc) print empty polygons instead of special characters (diameter, degree for example). How to print special characters?

## Solution (public)

There are two ways to solve the problem, if PCL6 or PCL5e printer driver is installed: \* Set True-type font printing to raster type in the printer settings. For example you should enable "Send TrueType as raster" (Finishing tab-Information) in HP Laser Jet 1200 printer settings. \* Replace Printer driver by PostScript-driver.